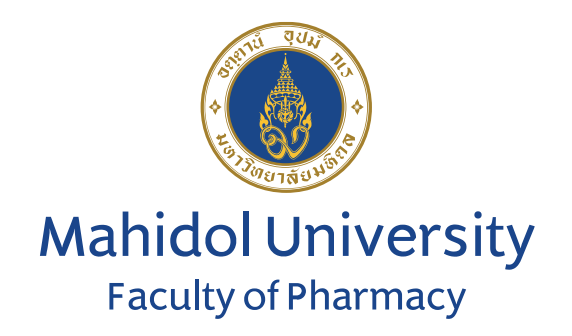

# คณะเภสัชศาสตร์

# มหาวิทยาลัยมหิดล

## มาตรฐานวิธีปฏิบัติงาน (STANDARD OPERATION PROCEDURE)

เรื่อง

# **ระบบงานรับสมัครทุนการศึกษา**

## (งานกิจการนักศึกษา)

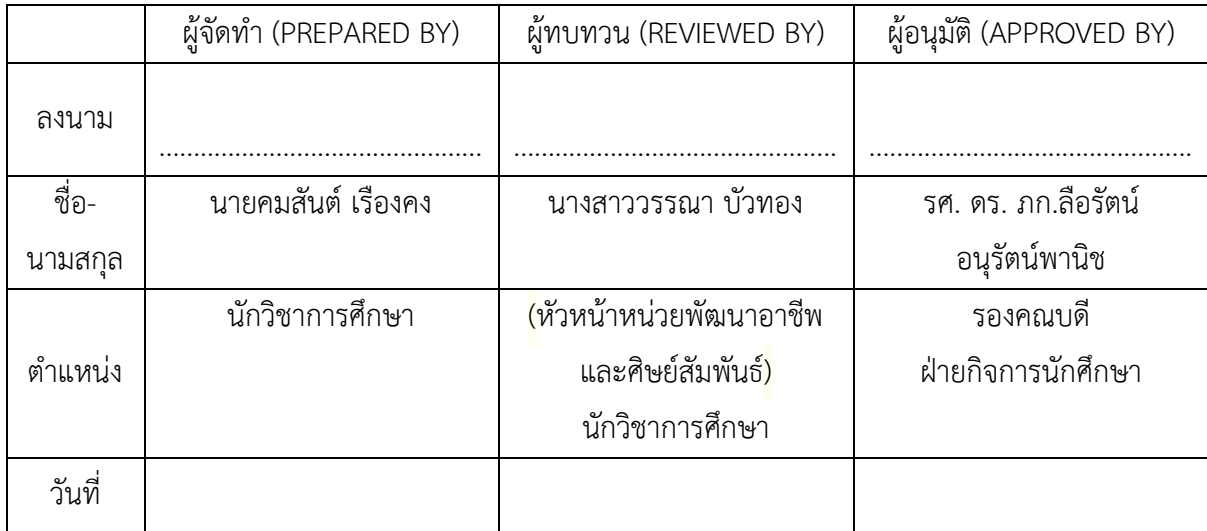

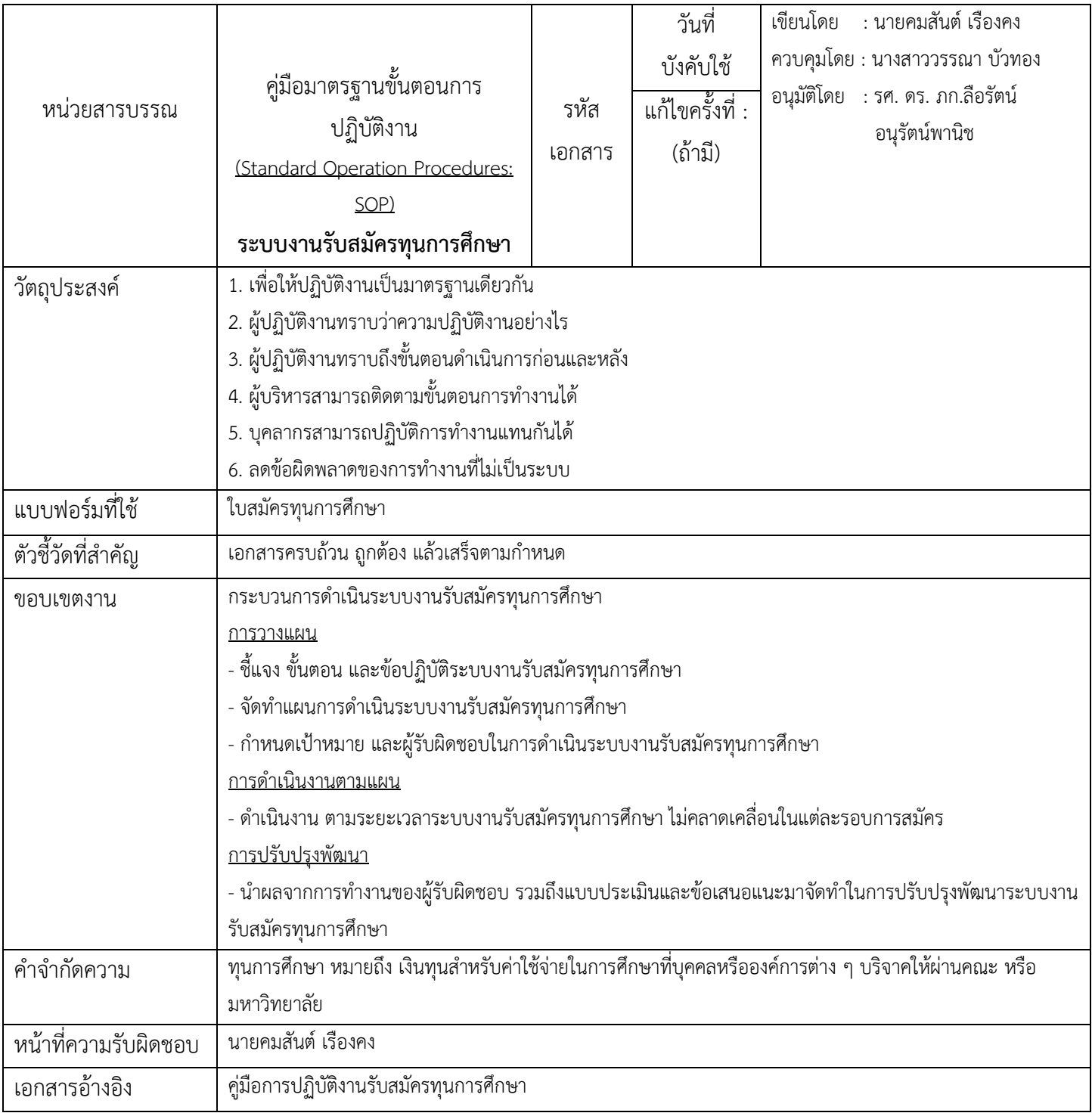

### **ขั้นตอนการปฏิบัติงาน**

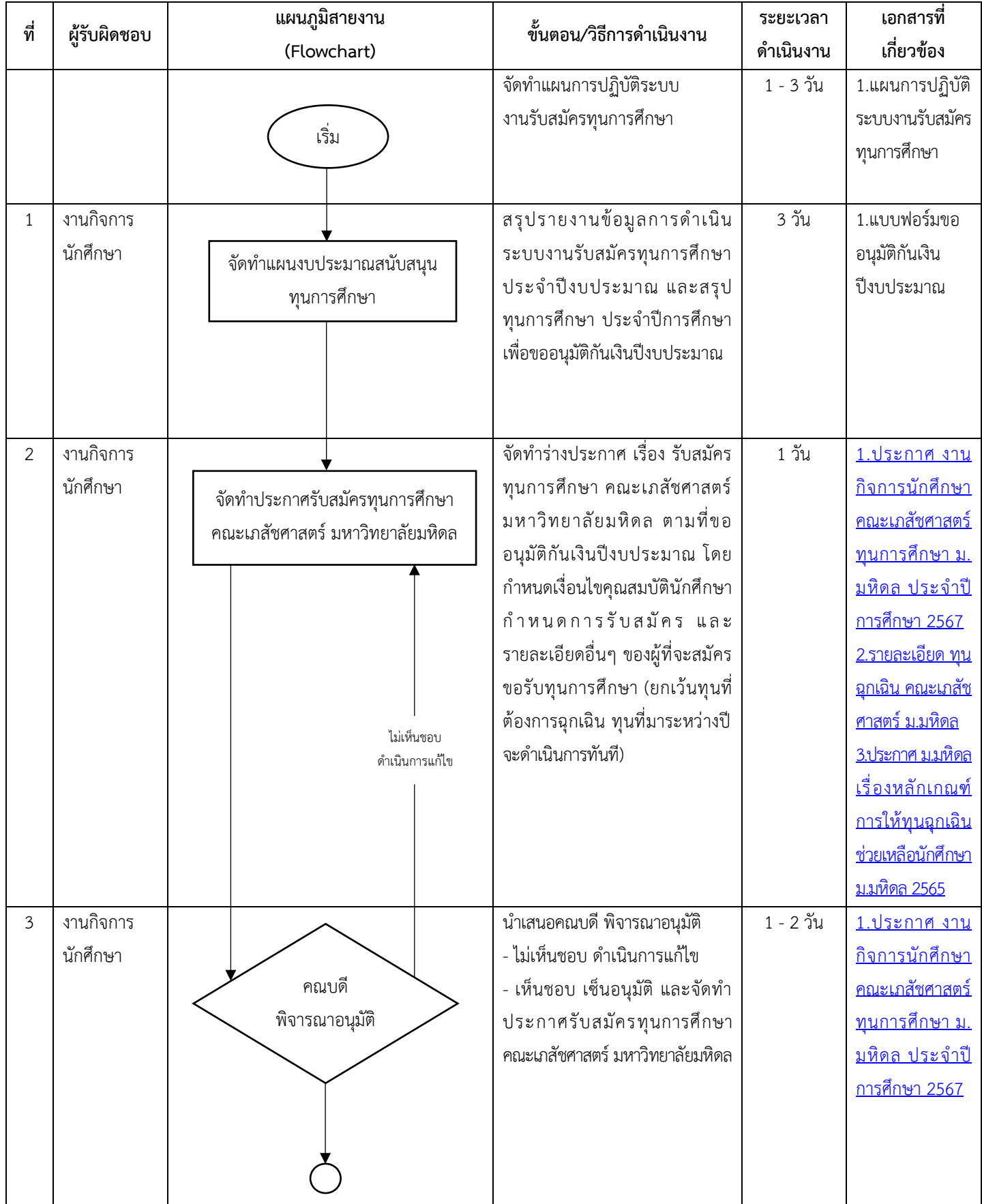

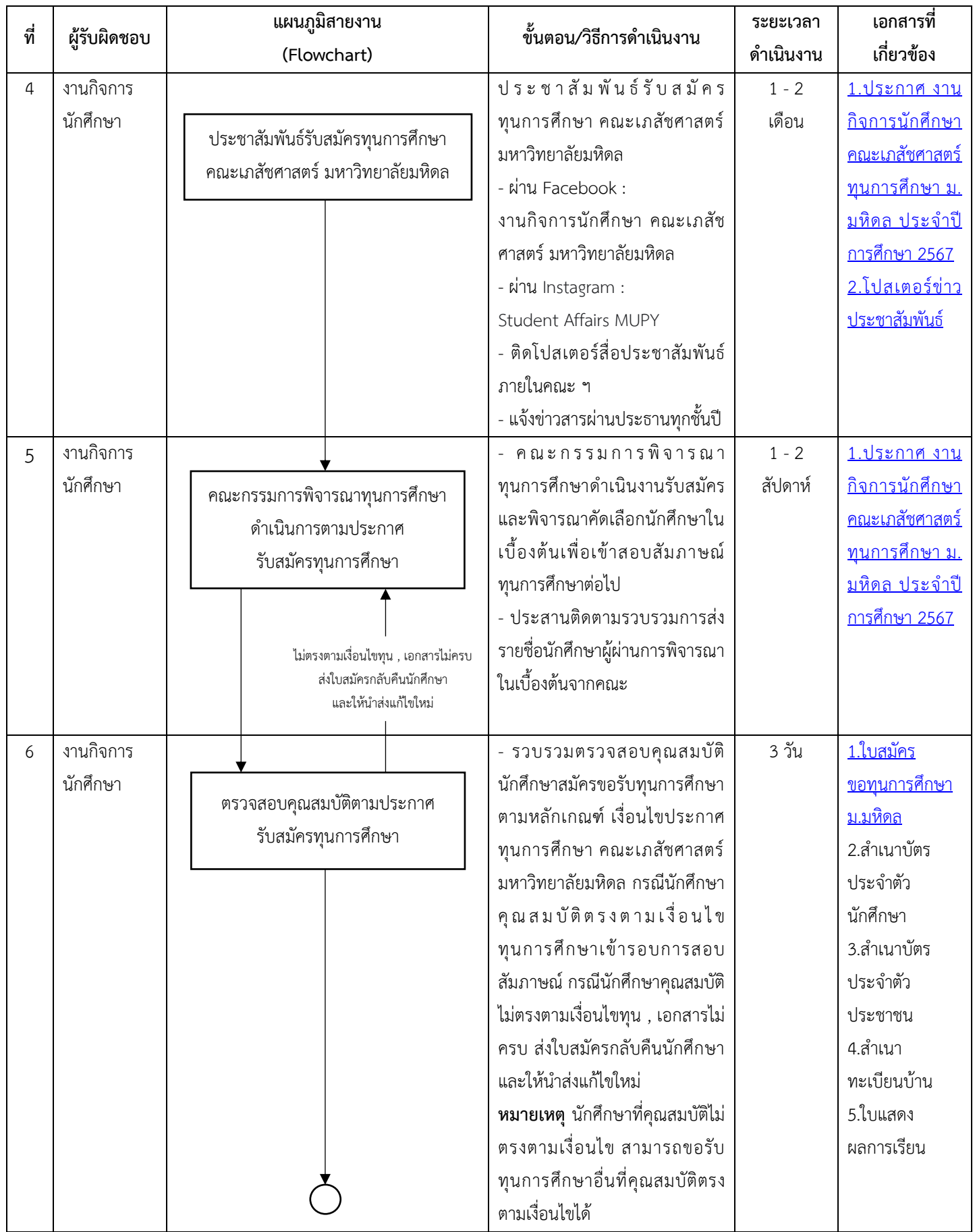

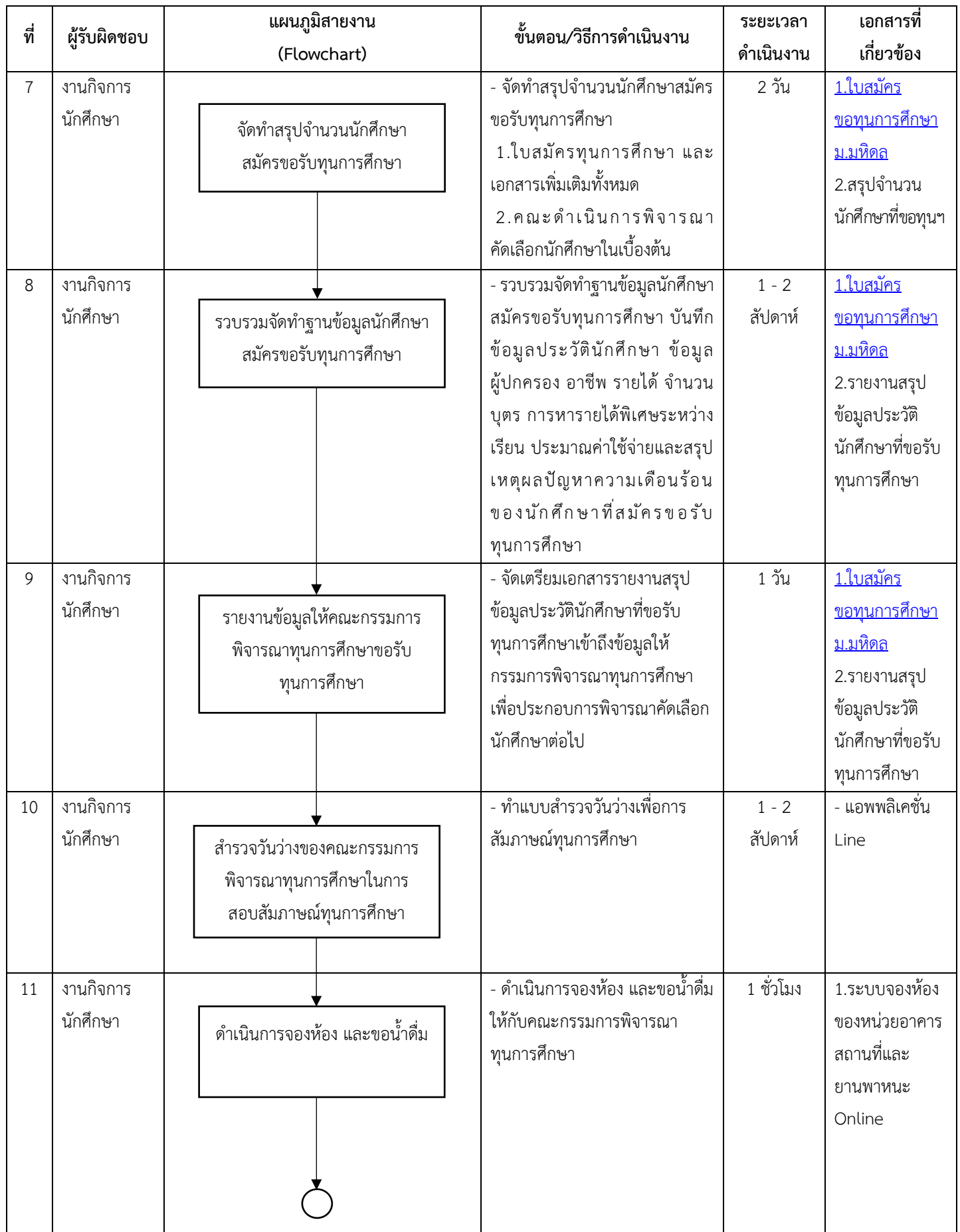

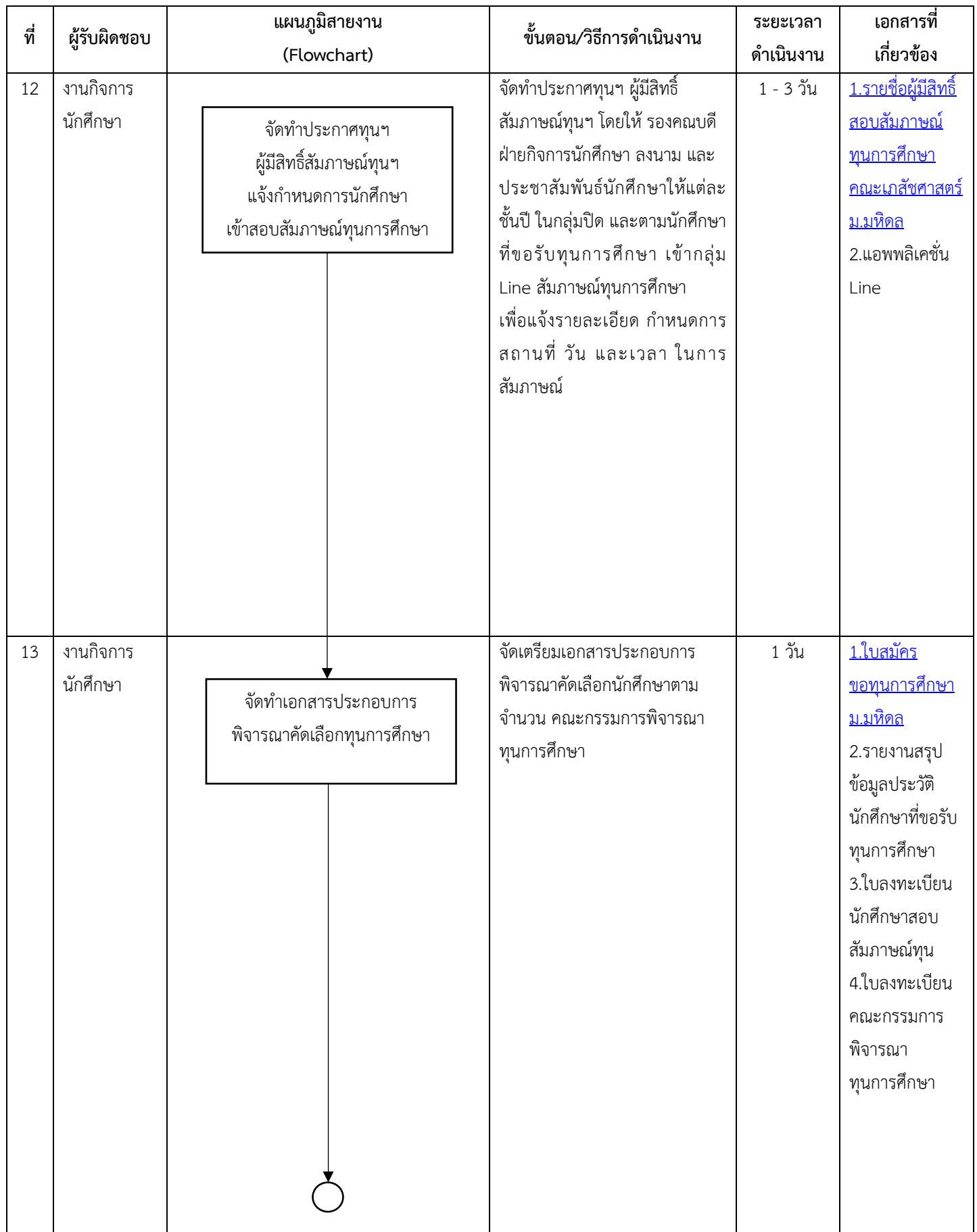

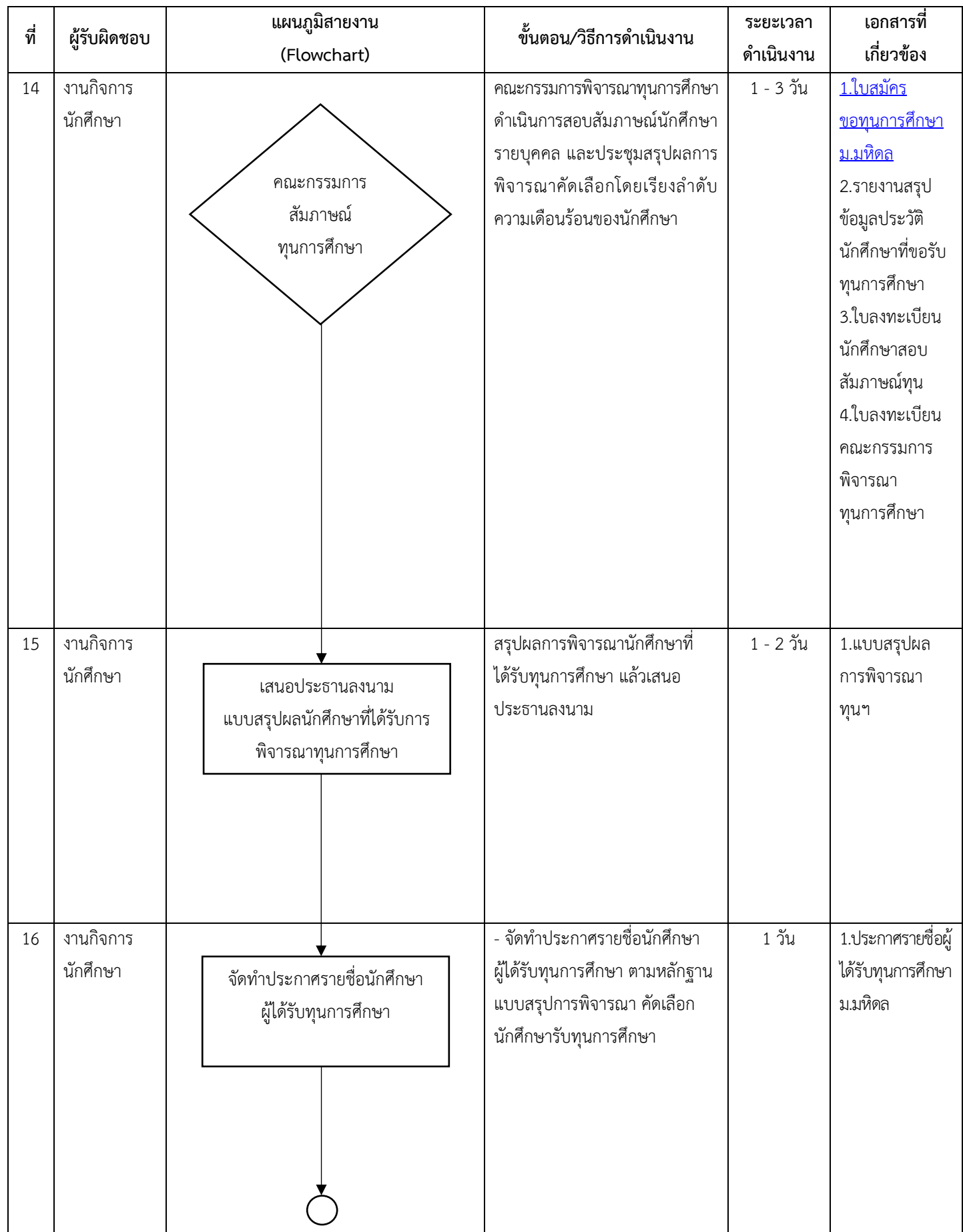

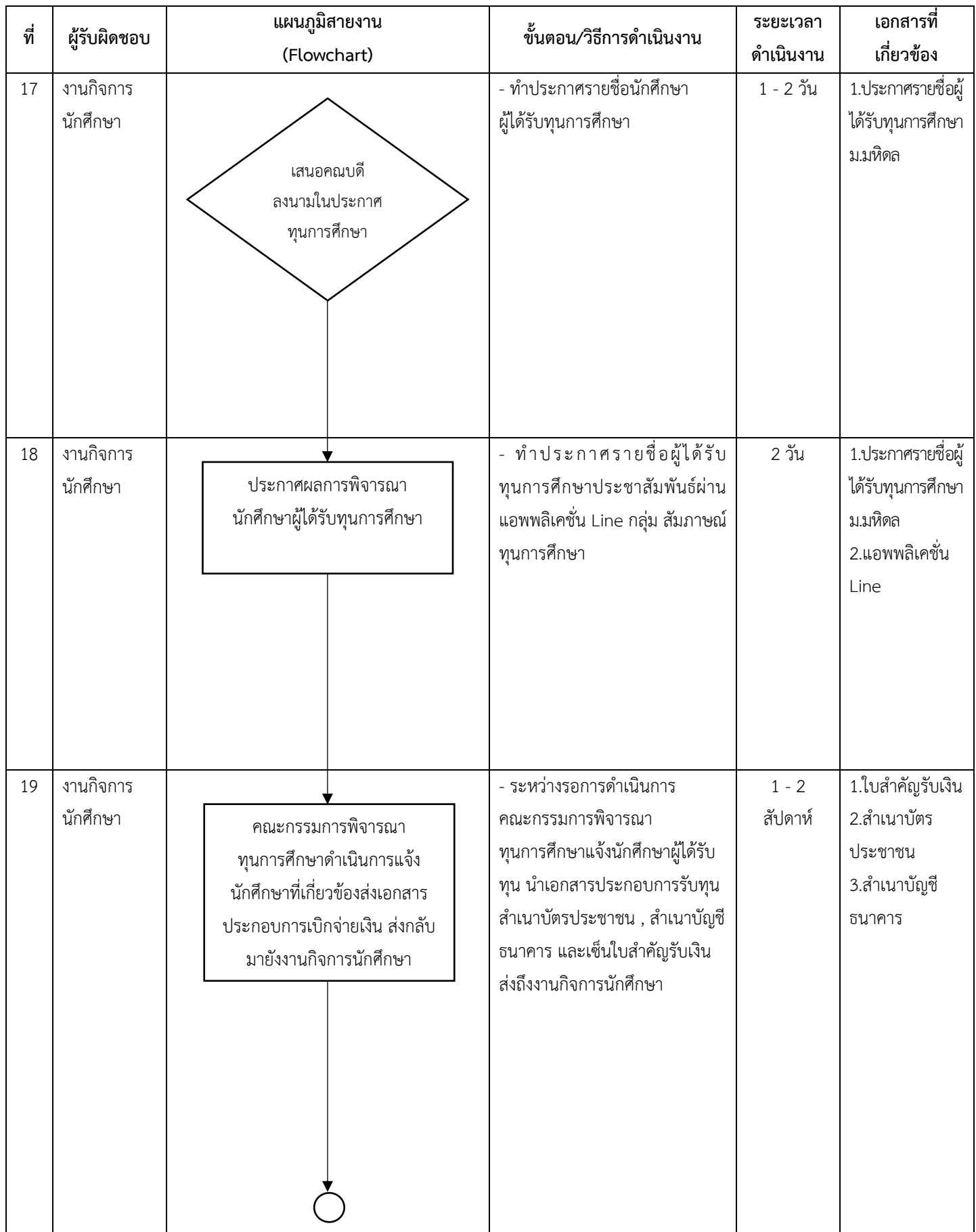

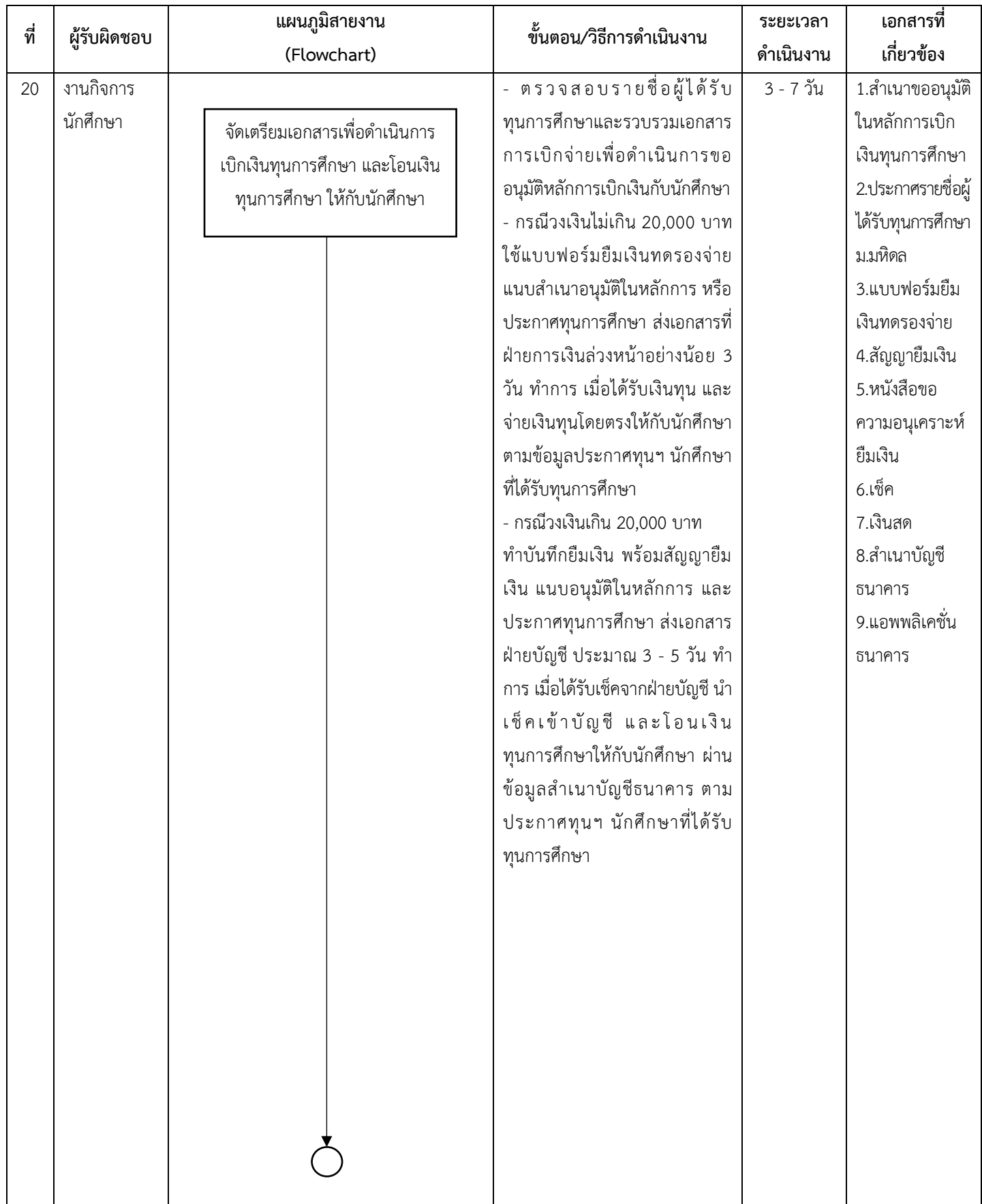

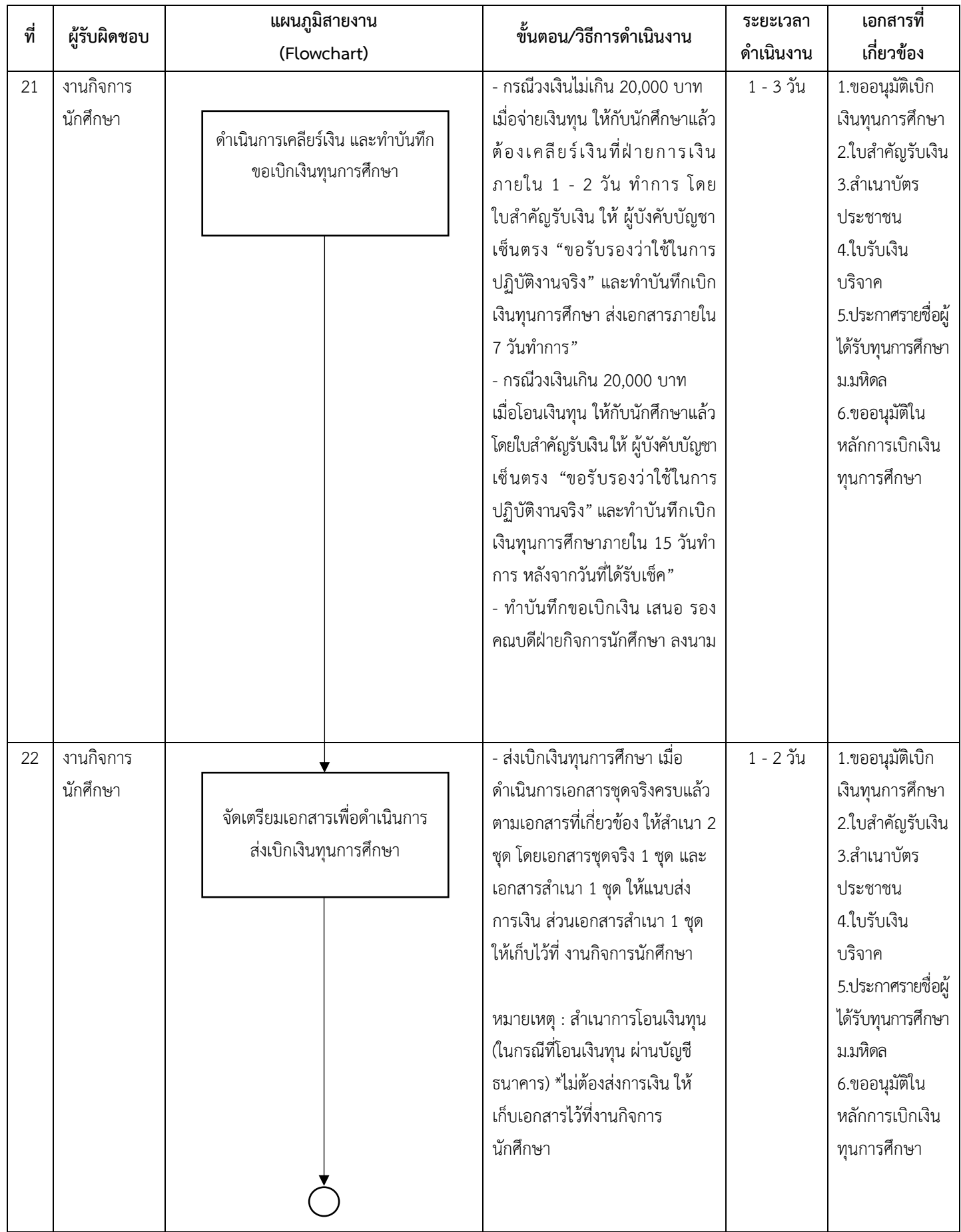

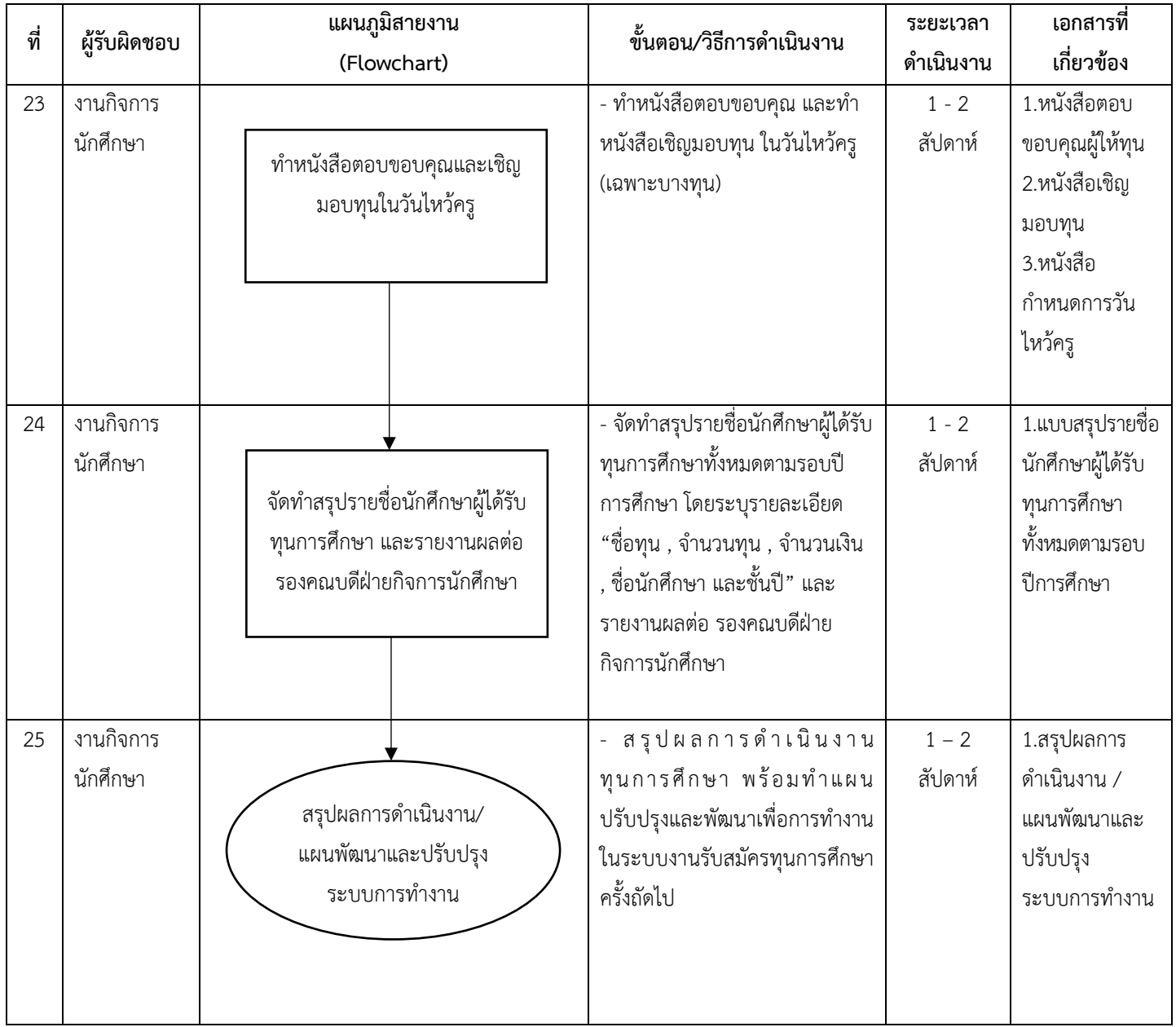

#### **ขั้นตอนการปฏิบัติงาน (Flow chart)**

เป็นการอธิบายถึงขั้นตอนการทำงานอย่างละเอียดว่าได้ทำอะไร ที่ไหน ทำอย่างไร เมื่ออไร ช่วยให้เห็นภาพ ความสัมพันธ์ระหว่างบุคคลและงาน เพื่อวางขั้นตอนการทำงาน โดยเขียนออกมาในรูปแบบของ Flow chart ทำให้เกิดความ เข้าใจง่าย สื่อสารได้ดี เพื่อนำไปเขียนคำอธิบายอีกครั้งหนึ่ง

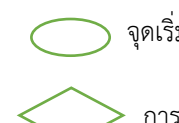

จุดเริ่มต้นและจุดสิ้นสุดกระบวนการ กิจกรรมหรือการปฏิบัติงาน

→ แสดงทิศทาง การเคลื่อนไหวของการทำงาน

 $\geq$  การตัดสินใจ เช่น การอนุมัติ  $\bigcirc$  จุดเคลื่อนไหวระหว่างหน้า (ถ้าไม่จบภายใน 1 หน้า)